**For variables that use controlled terminology do a quick PROC FREQ on that variable in SAS for** 

**Watch out for special characters in Define XML, e.g. variable names can't have \ / \* ,? < > | " ' : % # +** 

**ADRG is a living document. Start writing it at any time throughout the study, it doesn't have to be** 

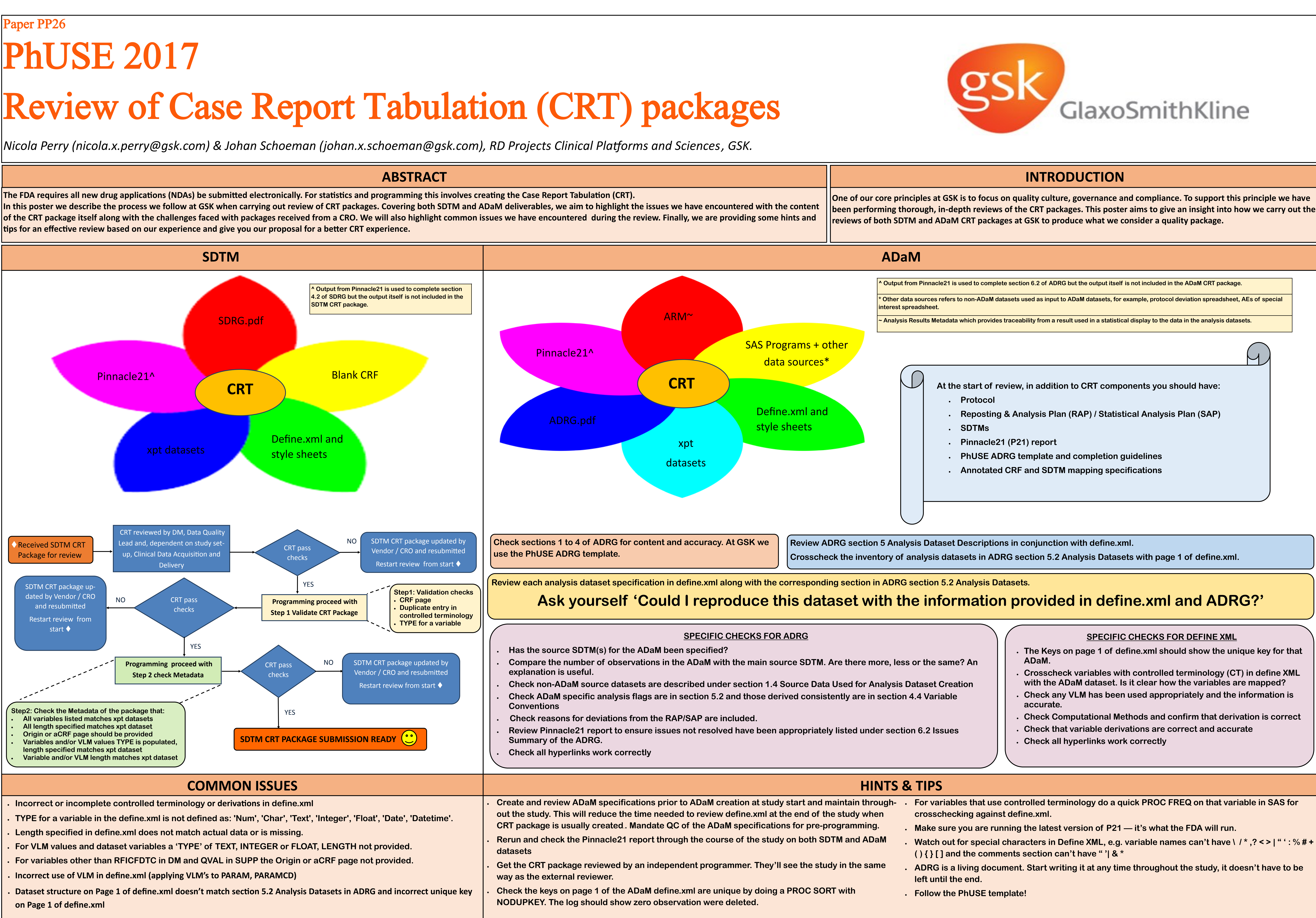

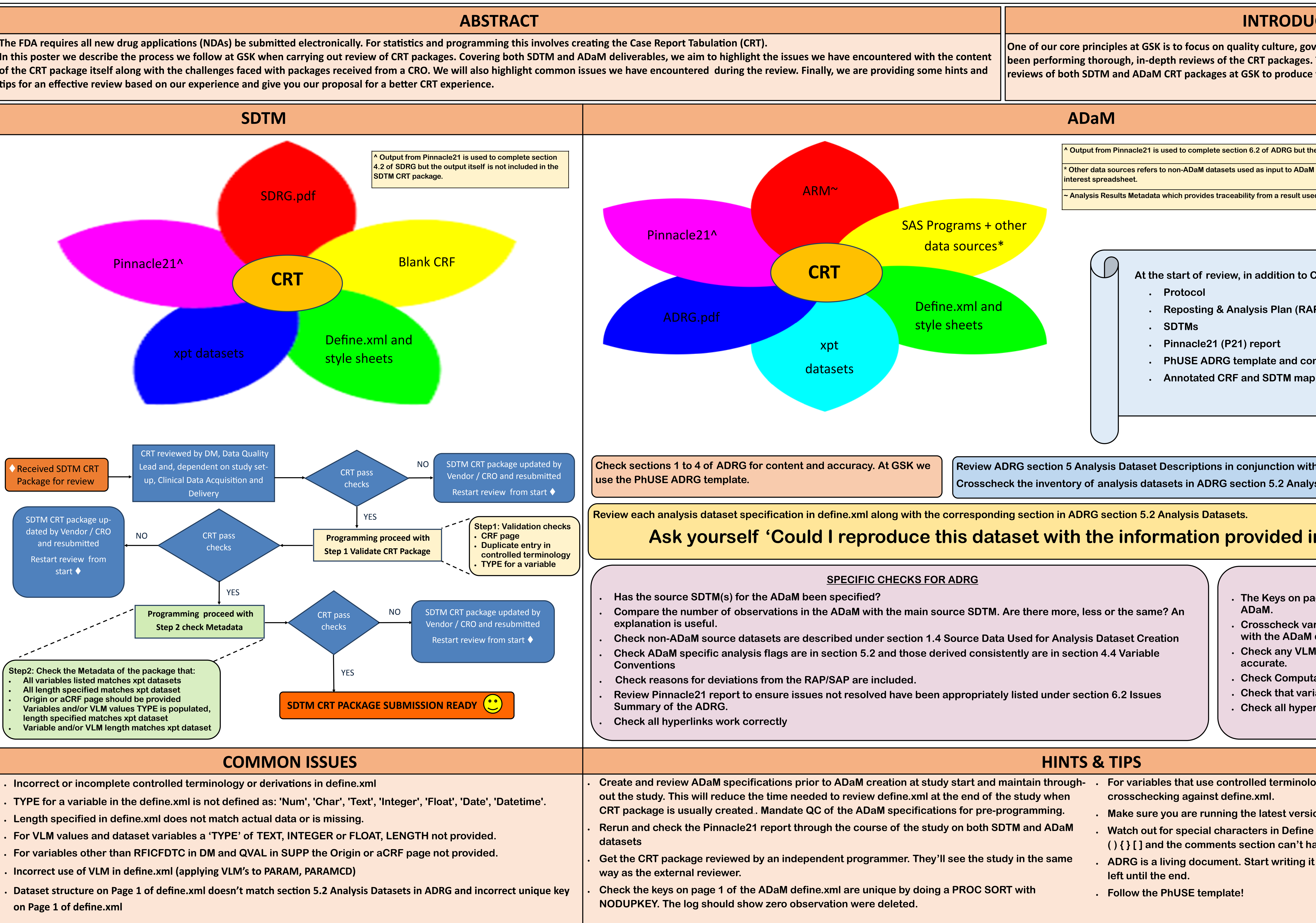

- 
- 
- 
- 
- 
- 

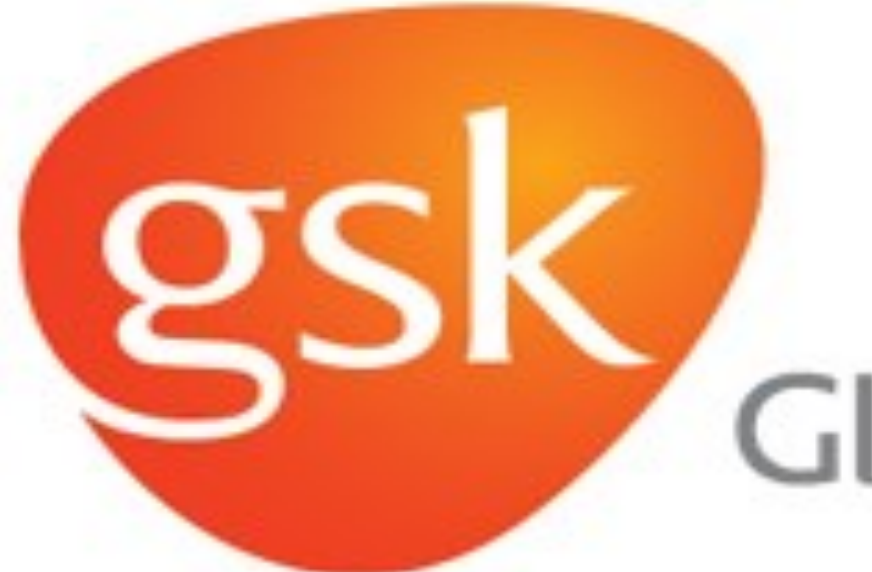

# GlaxoSmithKline

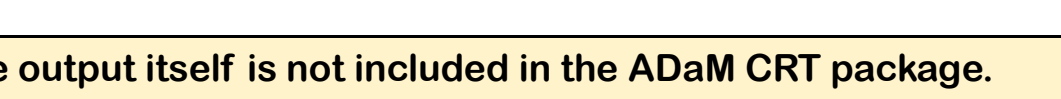

**SPECIFIC CHECKS FOR DEFINE XML**

**The Keys on page 1 of define.xml should show the unique key for that** 

 **Crosscheck variables with controlled terminology (CT) in define XML with the ADaM dataset. Is it clear how the variables are mapped? Check any VLM has been used appropriately and the information is** 

 **Check Computational Methods and confirm that derivation is correct Check that variable derivations are correct and accurate**

**Reposting & Analysis Plan (RAP) / Statistical Analysis Plan (SAP)**